## Package 'pivotea'

July 16, 2023

Title Create Pivot Table Easily Version 1.0.1 Description Pivot easily by specifying rows, columns, values and split. License MIT + file LICENSE Encoding UTF-8 RoxygenNote 7.2.3 URL <https://github.com/matutosi/pivotea> <https://github.com/matutosi/pivotea/tree/develop> (devel) LazyData true Imports dplyr, magrittr, purrr, rlang, tidyr Suggests ggplot2, knitr, rmarkdown, spelling, testthat (>= 3.0.0), tibble Config/testthat/edition 3 Language en-US VignetteBuilder knitr **Depends**  $R$  ( $>= 2.10$ ) NeedsCompilation no Author Toshikazu Matsumura [aut, cre] (<<https://orcid.org/0000-0003-2306-6355>>) Maintainer Toshikazu Matsumura <matutosi@gmail.com> Repository CRAN

Date/Publication 2023-07-16 02:10:02 UTC

### R topics documented:

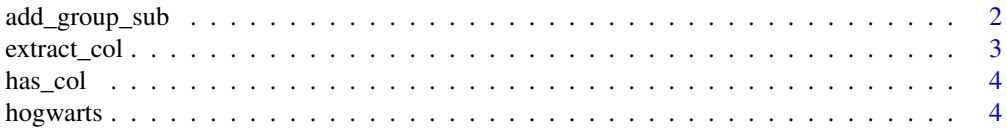

#### <span id="page-1-0"></span>2 add\_group\_sub

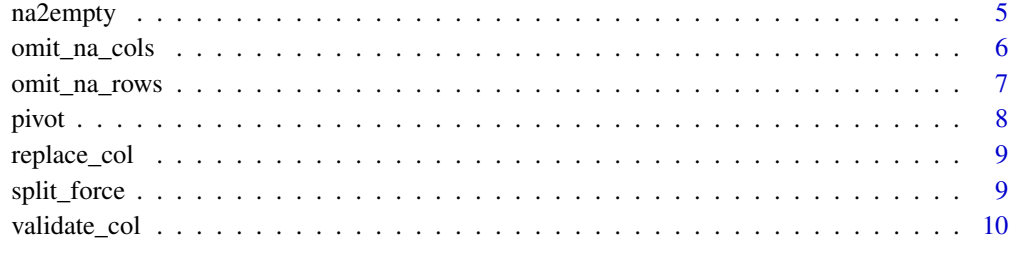

#### **Index** [12](#page-11-0)

add\_group\_sub *Add sub index within group*

#### Description

Add sub index within group

#### Usage

add\_group\_sub(df, group, sep = "\_", tmp\_col = "tmp\_col")

#### Arguments

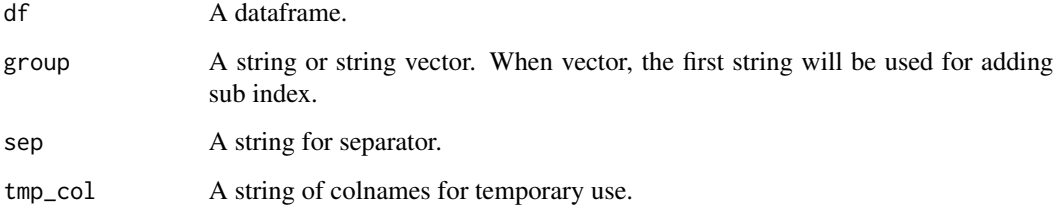

#### Value

A dataframe.

```
library(dplyr)
add_group_sub(mtcars, c("am", "gear"))
add_group_sub(mtcars, c("cyl", "am"))
```
<span id="page-2-0"></span>

#### Description

Helper for na\_col\_omit()

#### Usage

extract\_col(col, df)

#### Arguments

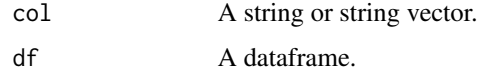

#### Value

A vector.

```
library(tidyr)
library(dplyr)
library(purrr)
library(ggplot2)
hogwarts %>%
  pivot(row = "hour", col = "wday",
       value = c("subject", "teacher", "room"),
       split = c("house", "grade"))
hogwarts %>%
  pivot(row = "hour", col = "wday",value = c("subject", "room", "house", "grade"),
        split = c("teacher")starwars %>%
  pivot(row = "homeworld", col = "species", value = "name", split = "sex")
msleep %>%
  pivot(row = "vore", col = "conservation", value = "name") %>%
  na2empty() %>%
  print(n = nrow(.))tibble::as_tibble(Titanic) %>%
  pivot(row = "Age", col = c("Sex", "Survived"),
       value = "n", split = "Class")
diamonds %>%
  pivot(row = "cut", col = "color", value = "price", split = "clarity")
```
<span id="page-3-0"></span>

#### Description

Detect if df has col

#### Usage

has\_col(df, col)

#### Arguments

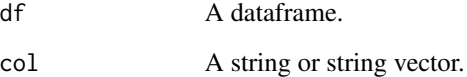

#### Value

A dataframe.

#### Examples

```
colnames(mtcars)
has_col(mtcars, c("mpg", "cyl"))
has_col(mtcars, c("mpg", "foo"))
```
hogwarts *Timetable in Hogwarts School of Witchcraft and Wizardry.*

#### Description

Timetable in Hogwarts School of Witchcraft and Wizardry.

#### Usage

hogwarts

#### <span id="page-4-0"></span>na2empty 5

#### Format

A data frame with 1380 rows and 7 variable:

grade Grades in school.

house Houses. G: Gryffindor, S: Slytherin, R: Ravenclaw, and H: Hufflepuff.

wday Abbreviations of day of the week.

hour Hours.

teacher Teachers.

subject Subjects.

room

#### Examples

data(hogwarts) hogwarts

na2empty *replace NA character into ""*

#### Description

replace NA character into ""

#### Usage

na2empty(df)

#### Arguments

df A dataframe.

#### Value

A dataframe.

```
library(tidyr)
library(dplyr)
library(purrr)
library(ggplot2)
hogwarts %>%
  pivot(row = "hour", col = "wday",
        value = c("subject", "teacher", "room"),
        split = c("house", "grade"))
hogwarts %>%
  pivot(row = "hour", col = "wday",
```

```
value = c("subject", "room", "house", "grade"),
        split = c("teacher"))
starwars %>%
  pivot(row = "homeworld", col = "species", value = "name", split = "sex")
msleep %>%
 pivot(row = "vore", col = "conservation", value = "name") %>%
 na2empty() %>%
  print(n = nrow(.))tibble::as_tibble(Titanic) %>%
  pivot(row = "Age", col = c("Sex", "Survived"),
       value = "n", split = "Class")
diamonds %>%
  pivot(row = "cut", col = "color", value = "price", split = "clarity")
```
omit\_na\_cols *Remove all NA cols*

#### Description

Remove all NA cols

#### Usage

omit\_na\_cols(df)

#### Arguments

df A dataframe.

#### Value

A dataframe.

```
library(tidyr)
library(dplyr)
library(purrr)
library(ggplot2)
hogwarts %>%
  pivot(row = "hour", col = "wday",value = c("subject", "teacher", "room"),
       split = c("house", "grade"))
hogwarts %>%
  pivot(row = "hour", col = "wday",
       value = c("subject", "room", "house", "grade"),
       split = c("teacher"))
starwars %>%
  pivot(row = "homeworld", col = "species", value = "name", split = "sex")
```
#### <span id="page-6-0"></span>omit\_na\_rows 7

```
msleep %>%
  pivot(row = "vore", col = "conservation", value = "name") %>%
 na2empty() %>%
  print(n = nrow(.))tibble::as_tibble(Titanic) %>%
  pivot(row = "Age", col = c("Sex", "Survived"),
       value = "n", split = "Class")
diamonds %>%
  pivot(row = "cut", col = "color", value = "price", split = "clarity")
```
omit\_na\_rows *Remove all NA rows*

#### Description

Remove all NA rows

#### Usage

omit\_na\_rows(df)

#### Arguments

df A dataframe.

#### Value

A dataframe.

```
library(tidyr)
library(dplyr)
library(purrr)
library(ggplot2)
hogwarts %>%
  pivot(row = "hour", col = "wday",value = c("subject", "teacher", "room"),
       split = c("house", "grade"))
hogwarts %>%
  pivot(row = "hour", col = "wday",value = c("subject", "room", "house", "grade"),
       split = c("teacher"))
starwars %>%
  pivot(row = "homeworld", col = "species", value = "name", split = "sex")
msleep %>%
  pivot(row = "vore", col = "conservation", value = "name") %>%
  na2empty() %>%
  print(n = nrow(.))
```

```
tibble::as_tibble(Titanic) %>%
 pivot(row = "Age", col = c("Sex", "Survived"),
       value = "n", split = "Class")
diamonds %>%
 pivot(row = "cut", col = "color", value = "price", split = "clarity")
```
pivot *Pivot easily by specifying rows, columns, values and split.*

#### Description

Pivot easily by specifying rows, columns, values and split.

#### Usage

```
pivot(df, row, col, value, split = NULL, sep = "_")
```
#### Arguments

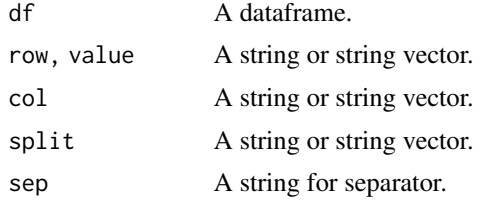

#### Value

A dataframe.

```
library(tidyr)
library(dplyr)
library(purrr)
library(ggplot2)
hogwarts %>%
  pivot(row = "hour", col = "wday",value = c("subject", "teacher", "room"),
       split = c("house", "grade"))
hogwarts %>%
  pivot(row = "hour", col = "wday",value = c("subject", "room", "house", "grade"),
       split = c("teacher"))
starwars %>%
  pivot(row = "homeworld", col = "species", value = "name", split = "sex")
msleep %>%
  pivot(row = "vore", col = "conservation", value = "name") %>%
```
<span id="page-7-0"></span>

#### <span id="page-8-0"></span>replace\_col 9

```
na2empty() %>%
  print(n = nrow(.))tibble::as_tibble(Titanic) %>%
  pivot(row = "Age", col = c("Sex", "Survived"),
       value = nn", split = "Class")
diamonds %>%
  pivot(row = "cut", col = "color", value = "price", split = "clarity")
```
replace\_col *Replace a col with a data.frame.*

#### Description

Replace a col with a data.frame.

#### Usage

replace\_col(df, replace)

#### Arguments

df, replace A dataframe.

#### Value

A dataframe.

#### Examples

```
(state <- tibble::tibble(state = state.name, area = state.area))
(abb <- tibble::tibble(state = state.name, abb = state.abb))
replace_col(state, abb)
```
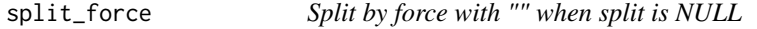

#### Description

Split by force with "" when split is NULL

#### Usage

split\_force(df, split)

#### Arguments

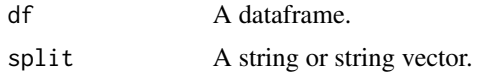

#### Value

A dataframe.

#### Examples

```
split_force(mtcars, split = NULL)
split_force(mtcars, split = c("cyl"))
```
validate\_col *Validate col*

#### Description

Validate col

#### Usage

validate\_col(df, col)

#### Arguments

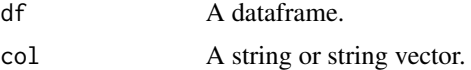

#### Value

A dataframe.

```
library(tidyr)
library(dplyr)
library(purrr)
library(ggplot2)
hogwarts %>%
  pivot(row = "hour", col = "wday",value = c("subject", "teacher", "room"),
       split = c("house", "grade"))
hogwarts %>%
  pivot(row = "hour", col = "wday",value = c("subject", "room", "house", "grade"),
       split = c("teacher"))
```
<span id="page-9-0"></span>

#### validate\_col 11

```
starwars %>%
 pivot(row = "homeworld", col = "species", value = "name", split = "sex")
msleep %>%
pivot(row = "vore", col = "conservation", value = "name") %>%
 na2empty() %>%
 print(n = nrow(.))tibble::as_tibble(Titanic) %>%
  pivot(row = "Age", col = c("Sex", "Survived"),
       value = "n", split = "Class")
diamonds %>%
  pivot(row = "cut", col = "color", value = "price", split = "clarity")
```
# <span id="page-11-0"></span>Index

∗ datasets hogwarts, [4](#page-3-0) add\_group\_sub, [2](#page-1-0) extract\_col, [3](#page-2-0) has\_col, [4](#page-3-0) hogwarts, [4](#page-3-0) na2empty, [5](#page-4-0) omit\_na\_cols, [6](#page-5-0) omit\_na\_rows, [7](#page-6-0) pivot, [8](#page-7-0) replace\_col, [9](#page-8-0) split\_force, [9](#page-8-0) validate\_col, [10](#page-9-0)